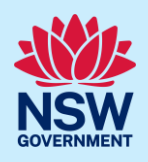

# How to complete the post Occupation Certificate declaration

Under the *Design and Building Practitioners Act 2020*, the building practitioner must confirm within **90 days** of the final occupation certificate being issued, that all the relevant regulated designs and declarations have been provided.

In most cases, all relevant documents have already been provided as part of the building compliance declaration prior to the occupation certificate application. However, if there were variations to the As-Built documents, the building practitioner must upload and lodge any variations and complete another building compliance declaration. This is carried out on the occupation certificate CFT-### case.

This quick reference guide will take you through the steps to confirm whether variations were made or not, and the completion of the second building compliance declaration. Once this has been completed, the case will move to the completed work folder.

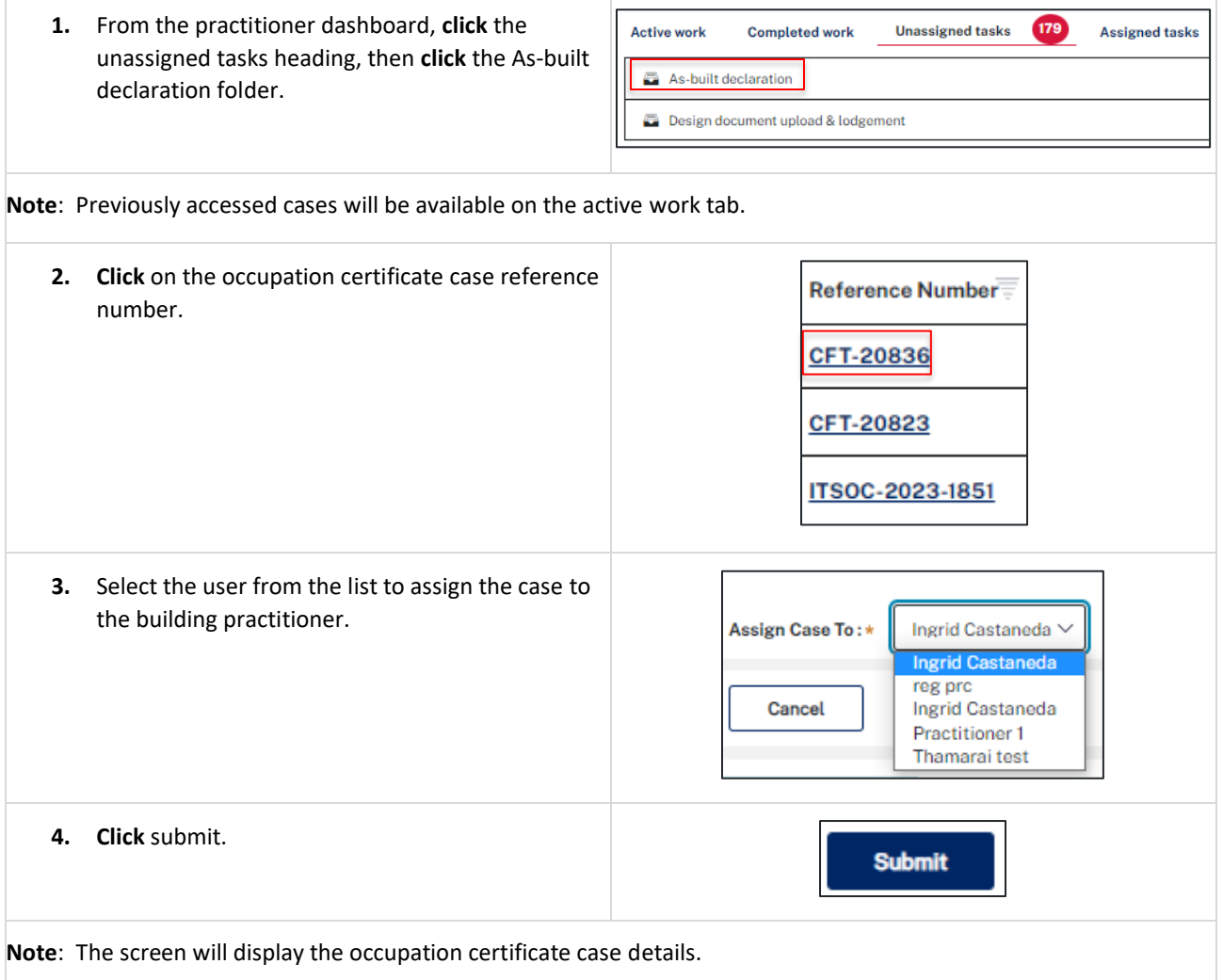

#### Occupation Certificate

#### Building Practitioner

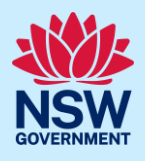

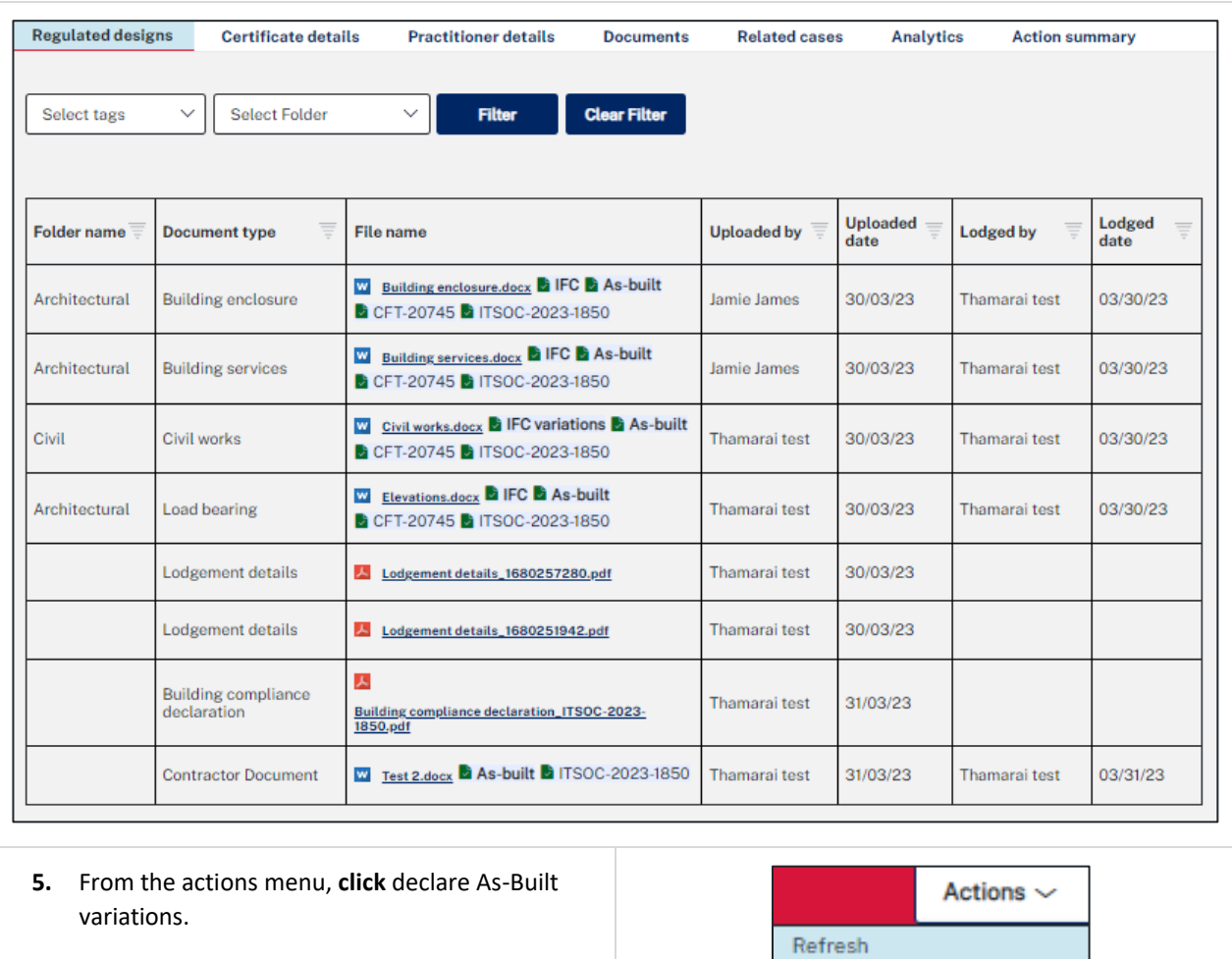

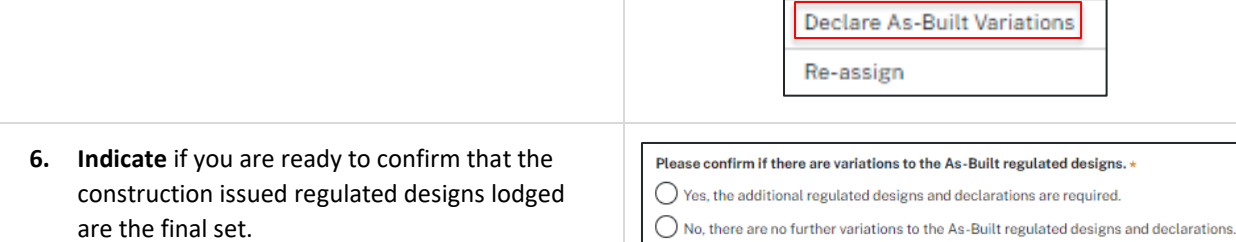

**Note**: If **yes,** no further regulated designs and variations are required.

If **no,** this means that you have more documents to declare. Please upload the new documents or variations to existing documents on the portal.

**Note**: Once all relevant documentation has been uploaded, complete the below building compliance declaration.

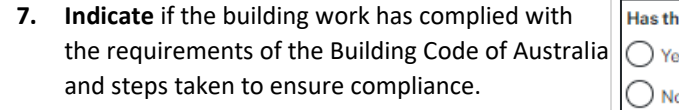

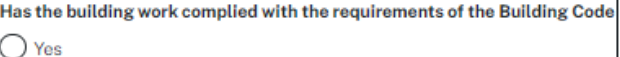

Please set out the steps taken to ensure compliance. \*

## Occupation Certificate Building Practitioner

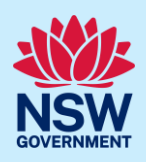

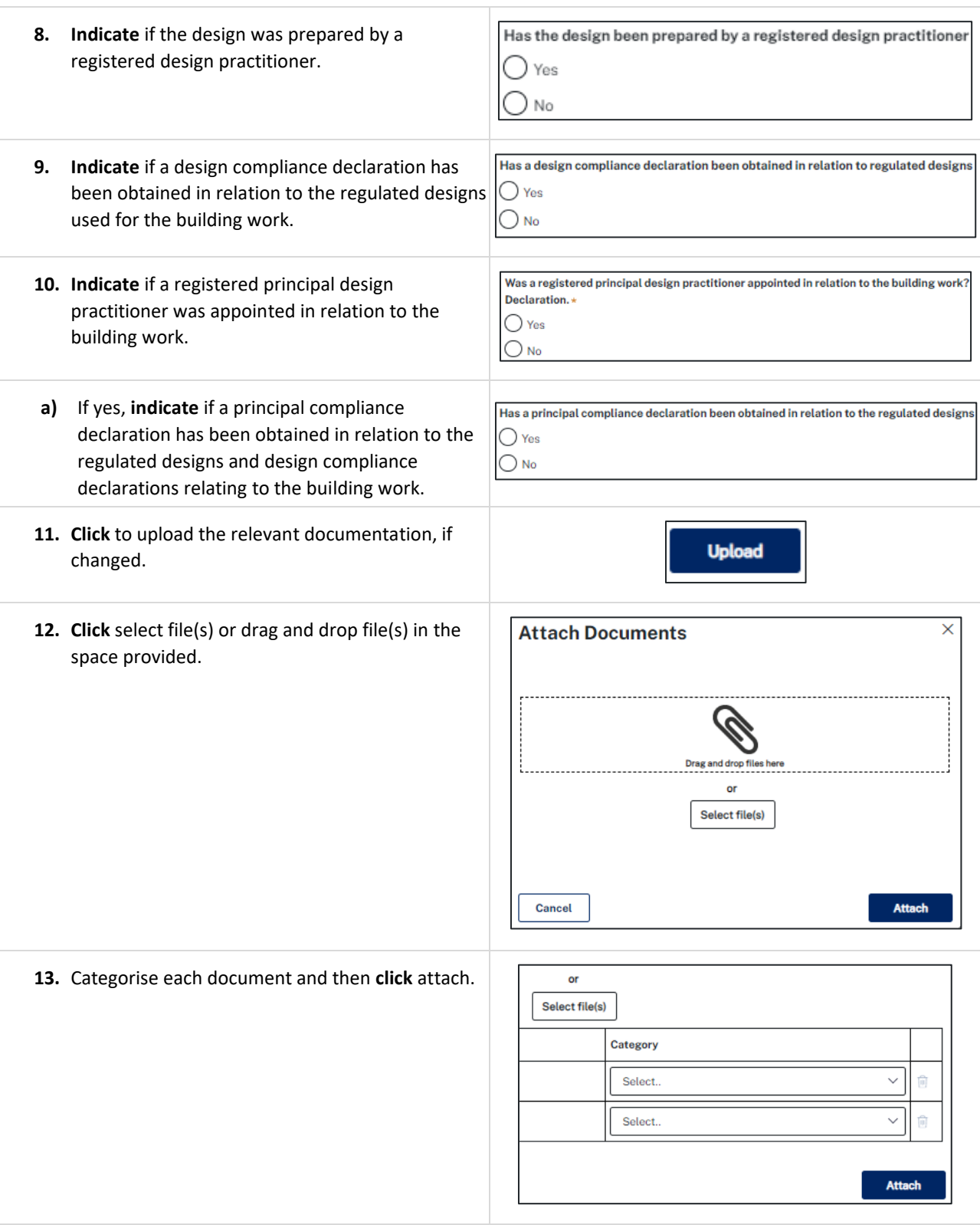

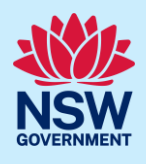

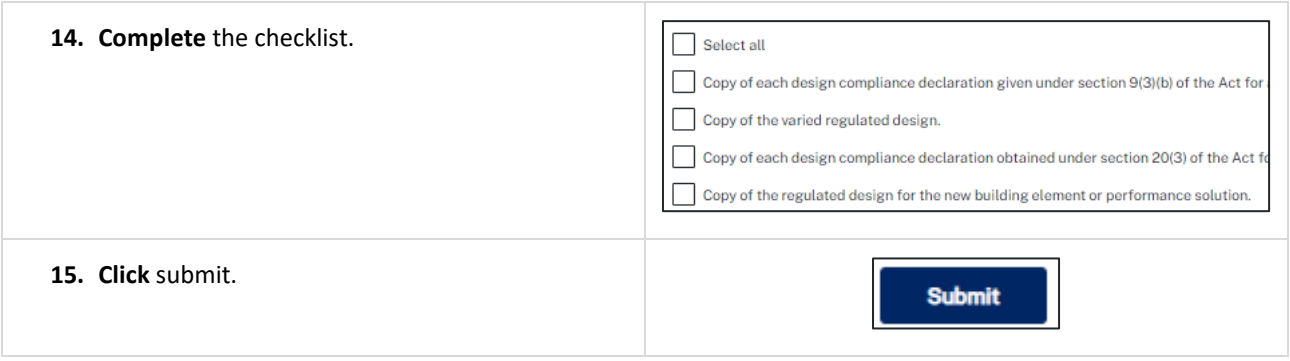

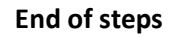

### If you need more information

- Click the help link at the top of the screen to access the NSW Planning Portal help pages and articles.
- Review the Frequently Asked Questions [https://www.planningportal.nsw.gov.au/support/frequently-asked](https://www.planningportal.nsw.gov.au/support/frequently-asked-questions)[questions](https://www.planningportal.nsw.gov.au/support/frequently-asked-questions) and / or contact ServiceNSW on 1300 305 695.